# **ANÁLISE ECONÔMICO-FINANCEIRA DE INVESTIMENTOS NA GESTÃO DE UMA PROPRIEDADE NA AGROPECUÁRIA**

Leonardo Augustho Toaldo Diógenes **–** UFRGS – Engenharia de Produção

leonardoatdiogenes@gmail.com

José Luis Duarte Ribeiro, PhD – UFRGS – Engenharia de Produção

ribeiro@producao.ufrgs.br

**Resumo:** Este artigo traz uma proposta para produtores rurais de pequeno, médio e grande porte de metodologia para análise de investimentos. A justificativa do trabalho se dá devido à necessidade de decisão sobre o futuro da criação de gado bovino em uma fazenda de grande porte sob ponto de vista financeiro. Caracterizada como uma pesquisa explicativa, aplicada, de natureza quantitativa e pesquisa-ação pelo fato de acontecer paralelamente a intervenção no escopo apresentado, analisou-se todos os processos que influenciam na criação do modelo de análise de investimentos e como os mesmos impactam financeiramente no resultado da empresa. Uma planilha foi criada para a realização de simulações de cenários de produção, nesta é possível alterar qualquer variável produtiva e analisar seu impacto financeiro nos curto e longo prazo. Portanto, o estudo propôs uma metodologia de avaliação econômico-financeira, a qual tra maior certeza para a administradora da empresa no momento de tomar decisões estratégicas.

**Palavras chaves:** Análise de investimento; Pecuária; Método; Projeto; Valor Presente Líquido; Taxa Interna de Retorno; *Payback.*

# **1. INTRODUÇÃO**

O agronegócio tem grande representatividade na economia do Brasil. Segundo dados do CEPEA (2018), no ano de 2017 chegou a representar 21,6% do PIB total gerado pelo país. O agronegócio abrange todas as relações comerciais e industriais envolvendo a cadeia produtiva agrícola ou pecuária. Assim, inclui todos os negócios relacionados ao fornecimento de insumos para a produção, à própria produção e ao beneficiamento e distribuição da mesma, ou seja, anteriores, durante e posteriores a porteira das propriedades. Todavia, conforme mostrado pela Ecoagro (2014), uma desvantagem deste tipo de negócios no Brasil é a gestão empresarial, a qual abrange a análise de potenciais investimentos.

A análise de investimentos, considerada a partir do ponto de vista de avaliações econômicas para a tomada de decisão referente a realização, ou não, de projetos mostrase cada vez mais importante (JEGUNDO, 2013). Uma análise econômica leva em consideração os gastos e receitas gerados pelo investimento em questão, sendo este avaliado como viável sob o ponto de vista econômico quando os rendimentos superam os gastos necessários para a realização do mesmo (SOARES et al., 2015). Como mostrado por Souza e Clemente (2009), esse tipo de análise aperfeiçoa o entendimento dos riscos relacionados aos projetos em questão, pois propicia uma simulação das realizações previstas (gastos e receitas), trazendo maior confiança para a tomada de decisão.

Os métodos de análise de viabilidade econômica de projetos possuem suas particularidades quando se tratam de objetivos, vantagens, desvantagens e aplicações dos resultados obtidos (HERMAN, 2016). Porém, mesmo que a escolha do método a ser utilizado seja um fator muito importante para a tomada de decisão, é essencial ressaltar que o processo de realização de uma análise possui etapas tão importantes quanto a de escolha do método, como a correta estimativa do fluxo de caixa econômico-financeiro dos projetos a serem estudados (SOUZA e KLIEMANN NETO, 2012). Tem-se então que o levantamento de gastos e receitas proporcionados pelos projetos deve ser o mais próximo possível da realidade dentro do período de análise.

O estudo descrito neste artigo, realizou-se em uma fazenda localizada no interior do estado de Santa Catarina, a qual tem como linhas de negócio o cultivo de grãos, como soja, milho e trigo, e a pecuária bovina de engorda e recria. A empresa não possui nenhum tipo de análise de investimentos implantado em sua gestão. Percebeu-se a necessidade da utilização deste recurso devido à possibilidade da descontinuação, ou não, da pecuária bovina. Alguns fatores levantados para realização do processo de análise foram: a pecuária consome muito mais tempo na rotina se comparada às lavouras, dificuldade em encontrar mão de obra qualificada na região para o cuidado dos animais, roubos frequentes nos últimos anos e o fato dos dois negócios serem complementares, uma vez que o rebanho traz benefícios à lavoura.

Tendo este contexto em vista, o objetivo deste trabalho é o estabelecimento de um método de avaliação de investimentos que sirva para analisar potenciais alternativas em propriedades rurais de pequeno, médio e grande porte. Um aspecto importante do método desenvolvido é o envolvimento da administração da empresa no processo de análise como um todo, desde o levantamento dos projetos a serem analisados, o estabelecimento de seus gastos e receitas, a aplicação do método mais favorável ao cenário em análise e discussão dos resultados encontrados.

O trabalho possui relevância para a gestão de propriedades rurais, uma vez que busca diminuir as incertezas da tomada de decisão sob um ponto de vista econômicofinanceiro, simulando, o mais próximo possível da realidade, a implantação das alternativas consideradas. Souza (2008) destaca a análise de investimentos como um processo que deve ser incorporado em uma organização para o atingimento das metas estratégicas da mesma, pois avalia a busca de alternativas que tragam rentabilidade e perpetuidade para as atividades desempenhadas.

Este artigo está estruturado em Seções, começando por esta Introdução (Seção 1) onde o tema e o objetivo geral do trabalho foram apresentados. Em seguida apresenta-se o Referencial Teórico, o qual é composto pela revisão dos métodos de análise propostos para realização do trabalho e o impacto de suas aplicações. Na terceira Seção, o método utilizado na realização do trabalho proposto é apresentado. A Seção 4 traz os Resultados encontrados e a discussão dos mesmos. Na Seção 5, são apresentadas as considerações finais, acompanhadas das conclusões e sugestões de trabalhos futuros.

# **2. REFERENCIAL TEÓRICO**

# **2.1 O PROCESSO DE ANÁLISE DE INVESTIMENTOS**

As tomadas de decisões de uma empresa devem ser bem embasadas, pois estas decisões definem o futuro das mesmas (OLIVEIRA FILHO, SILVEIRA e SANT, 2014). Como Woiler e Mathias (1992) afirmavam ainda no século passado, as decisões de capital são tipicamente classificadas como estratégicas, pois implicam na relação da empresa com a sociedade, sendo esta representada por fornecedores, clientes e concorrentes, por também trazer mudanças representativas no sistema financeiro daquela que pretende investir e por terem relação de médio ou longo prazo.

Nessa conjuntura, é importante a existência de vínculos entre os objetivos dos projetos avaliados e o planejamento estratégico da empresa, assim haverá alinhamento entre a decisão de se realizar um investimento e a estratégia da empresa (MEDRANO, OLIVEIRA e RODRIGUES, 2010). Logo, mesmo que um projeto seja financeiramente muito atrativo, mas desalinhado com o rumo traçado para a empresa no longo prazo, realizá-lo traz grandes riscos de insucesso, pois não há motivo ou motivação para tanto.

Uma vez que há alinhamento entre os objetivos de um projeto e a estratégia traçada, a decisão de capital requer uma análise de investimentos, a qual tem o papel de traçar a eficiência da alocação de recursos da empresa (QUEIROZ, 2001). Reforçando o papel da realização de uma análise desta categoria, Megliorini e Valim (2009) indicam que uma análise de investimentos é uma forma de se realizar uma estimativa prévia dos possíveis resultados provenientes da realização de projetos, fazendo uso de alguns métodos capazes de auxiliar na decisão da realização, ou não, de projetos.

Souza e Kliemann (2012) destacam que o uso do método correto de avaliação não é o único fator de sucesso para obtenção de uma boa análise, mas que um processo robusto que considera etapas anteriores e posteriores a avaliação traz resultados mais interessantes para quem executa a análise. Dessa forma, é essencial a estimativa correta de um fluxo de caixa econômico-financeiro do projeto, buscando ser o mais próximo possível da realidade, sendo este sensível às variáveis do projeto e suas particularidades, além da consideração de fatores como depreciação de ativos e inflação.

## **2.2 MÉTODOS PARA AVALIAÇÃO DE INVESTIMENTOS**

Os elementos utilizados pelos métodos de avaliação de investimentos são o Fluxo de Caixa e a Taxa Mínima de Atratividade (TMA). Para Souza (2003), o Fluxo de Caixa representa a consolidação das entradas e saídas de caixa em certo período, permitindo a visualização do emprego do capital da empresa. Já a TMA caracteriza-se como a taxa mínima de rendimento esperada no investimento, uma vez que deve remunerar o capital investido nele e que poderia estar sendo investido em outras alternativas com menores riscos (MEGLIORINI E VALLIM, 2009).

Dentre os métodos mais utilizados estão o método do Valor Presente Líquido (VPL), o método da Taxa Interna de Retorno (TIR) e o método do *Payback.* Cada qual com suas particularidades trazem visões diferentes sobre as alternativas de projetos e se

adequam certa vez mais, outras vezes menos, a necessidade de análise do possível projeto em questão, conforme seu perfil ou até mesmo o momento da empresa.

## **2.2.1 A TMA DE UMA EMPRESA**

A definição de uma TMA da empresa é um pré-requisito para fazer análises de investimento utilizando métodos como o VPL, a TIR e o *Payback,* pois esta desconta o fluxo de caixa do período em análise. Para definição da TMA precisa-se contemplar três elementos, os quais são: o custo de oportunidade, a liquidez do negócio e o risco atrelado ao investimento (GAIA et al., 2015)

O custo de oportunidade é calculado através do Custo Médio Ponderado de Capital (CMPC), também considerado como o retorno mínimo esperado pela empresa que desprende o capital (CUNHA et al., 2013). Em seu cálculo, o CMPC pondera os valores de dívida e de capital próprio, além da alíquota de tributação e os custos destes capitais inerentes ao investimento. Neste momento compara-se a TMA a taxas de remuneração de investimentos de baixo risco como certificados de depósitos bancários (CDBs), recibos de depósitos bancários (RDBs) e fundos mútuos, a exemplo como feito no cálculo da TMA para a intensificação do cultivo de macieiras em Santa Catarina por Kreuz, Souza e Petri (2006) e por Kreuz, Souza e Clemente (2007) no agronegócio do mel no planalto norte do mesmo estado.

Já a liquidez do negócio traz consigo a ponderação da capacidade de se alavancar no mercado, ou seja, de sair de uma posição para assumir outra e sua facilidade de tornar investimento em caixa. A TMA deve também incorporar a remuneração ao risco atrelado ao negócio, uma vez que quanto maior o risco, maior será a sua remuneração e a TMA.

# **2.2.2 O VALOR PRESENTE LÍQUIDO**

Segundo Souza (2008), o método VPL traz a valor presente, para o momento zero, os valores de entrada e saída de capital no fluxo de caixa, incluindo valores residuais. De acordo com Casarotto Filho e Kopittke (1998) o VPL é uma das principais ferramentas para se determinar a viabilidade econômico-financeira de um investimento, pois além de trazer a valor presente os valores do fluxo de caixa, faz uso da TMA para descontar estes valores no tempo. Gitman (2001) também ressalta que o conceito do VPL leva em consideração o valor do dinheiro no tempo ao descontar a TMA.

Para se tomar a decisão entre os investimentos através deste método, escolhe-se aquele que apresenta o maior valor positivo, ou caso não se tenha a opção de um valor positivo e necessita-se de uma escolha, define-se a atuação no projeto com o valor mais próximo a zero. Como mostrado por Herman (2016) o método tem como vantagens a incorporação de todo fluxo de caixa e a variação do valor do dinheiro no tempo, além de sua fácil aplicação quando há dados consistentes para tal; porém, tem como desvantagem o fato de considerar a mesma TMA para reinvestimento do dinheiro ao longo do tempo, não sendo ajustável no período em análise.

Chama-se atenção também que, apesar do método ser um dos mais utilizados, ele acompanha o pensamento binário, entregando em sua conclusão apenas a relação de valer, ou não valer a pena realizar tal investimento. Com isso, mesmo que um projeto possua um VPL negativo, mas traga a possibilidade de novos investimentos interessantes para a empresa, o método não trará a visão global do mesmo, considerando-o isoladamente desfavorável para realização (DIXIT e PINDYCK, 2017).

Sousa Neto e Martins (2011) afirmam que o método do VPL consegue entregar a avaliação econômica de qualquer que seja o ativo, como mostra a Equação 1, fórmula para cálculo do VPL:

$$
VPL = \left[\sum_{t=1}^{n} \frac{FC_t}{(1+k)^t}\right] + FC_0 \tag{1}
$$

Onde:

VPL = Valor Presente Líquido;

FCt = Fluxo de Caixa descontado do período;

 $k =$ Taxa de desconto (TMA);

 $FC0 =$  Investimento inicial no momento 0:

 $t(1; n)$  = período a ser analisado para o investimento.

#### **2.2.3 A TAXA INTERNA DE RETORNO**

A Taxa Interna de Retorno também é conhecida como a taxa que zera o VPL, ou seja, é aquela que zera a relação entre as entradas e as saídas do fluxo de caixa dentro do período analisado, como mostrado pela Equação 2 (COPELAND, WESTON e SHASTRI, 2005). Souza (2008) mostra a relação entre TIR resultante da análise do investimento e a TMA da empresa, uma vez que se a TIR resultante for maior que a TMA estabelecida previamente, significa que o retorno proporcionado pela execução do projeto será maior que o retorno previamente esperado.

$$
VPL = \sum_{i=1}^{n} \frac{FC_i}{(1+r^*)} + FC_0 = 0
$$
 (2)

Em que:

 $r^*$  = Taxa Interna de Retorno (TIR).

Como vantagem o método permite a visualização da remuneração do investimento em termos percentuais, sendo mais intuitiva, pois se compara a TMA, eliminando subjetividades na hora da decisão. A seu desfavor há o fato de não permitir a comparação de investimentos com valores diferentes, tornando-os excludentes de forma mútua (BARBIERI, ÁLVARES e MACHLINE, 2007), fazendo com que a aplicação apenas do método TIR em uma análise de investimento para tomada de decisão não seja adequada, necessitando de análises auxiliares como o VPL.

Comparando com o método do VPL, a TIR possuí uma mesma desvantagem, o reinvestimento do dinheiro à taxa encontrada internamente entre os fluxos, ou seja, a própria TIR. Dessa forma, o método da TIR também pode entregar resultados distorcidos (SOUZA, 2008). Todavia, Galense, Fensterseifer e Lamb (1999) trazem como solução para este problema uma adaptação do método, a TIRM (Taxa Interna de Retorno Modificada), tendo como modificação o fato de considerar para reinvestimento do dinheiro uma mesma taxa para todos os projetos em análise, trazendo menor distorção para a comparação dos resultados.

# **2.2.4 O MÉTODO DO PERÍODO DE RETORNO DO CAPITAL (***PAYBACK***)**

O método do Período de Retorno do Capital, mais conhecido como *Payback*, é a ferramenta mais simples das citadas até então. Consiste em analisar os fluxos de caixa previstos acumulados para o projeto dentro do seu período projetado em comparação ao investimento realizado inicialmente, determinando o tempo que levará para estes

valores se igualarem (COPELAND, WESTON e SHASTRI*,* 2005). Logo, o *Payback* consiste no tempo que o projeto leva para se pagar.

Sendo assim, este método permite que investimentos sejam comparados entre si através do tempo que levarão para trazer retornos financeiros. Uma grande vantagem é o fato da aplicação do *Payback* ser muito vantajosa em situações dinâmicas, em que mudanças repentinas podem influenciar nos resultados de um projeto, fato o qual em situações nas quais há longos prazos de recuperação pode-se perder oportunidades de investimentos em outros projetos mais vantajosos (COELHO e COELHO, 2012). Como desvantagem da aplicação do método, há o fato de não se levar em consideração os fluxos de caixa referentes ao período pós *Payback* (HERMAN, 2016).

Conforme Souza (2008) para se realizar um projeto deve-se analisar o tempo que este trará o retorno mínimo exigido pela empresa, o que pode ser feito pelo método presente de forma mais flexível, uma vez que caso o investimento traga maiores riscos para o investidor, pode-se diminuir o tempo esperado para o retorno do investimento, fazendo com que o capital seja recuperado antes.

# **2.2.5 APLICAÇÕES DOS MÉTODOS PARA AVALIAÇÃO DE INVESTIMENTOS**

Willig (2007) mostra em seu trabalho realizado em uma fazenda do sul do Rio Grande do Sul, na época dedicada a criação de gado de corte, a utilização do método do VPL para avaliação da diversificação das linhas de negócio da empresa. Em tal, avaliou-se o cultivo de oliveiras para um período de 8 anos, sendo os anos 0 e 1 apenas compostos por investimentos. Todos os valores projetados no fluxo de caixa, inclusive os dos anos 0 e 1, foram trazidos para o ano 2, pois seria o momento de início das receitas atreladas ao projeto, resultando em um VPL positivo, o qual sinaliza a aceitação do projeto.

A TMA estabelecida no projeto de cultivo de oliveiras no RS foi de 15%. Tendo isto em vista, no fluxo de caixa projetado encontrou-se uma TIR de 16,88%, comprovando a viabilidade do projeto (WILLIG, 2007). O projeto também apresentou um VPL positivo, logo há duas informações complementares em relação ao estudo de viabilidade, uma é o VPL positivo demonstrando a aceitação do projeto e a outra é a TIR.

Kreuz *et al.* (2005) utilizaram o método do Período de Retorno do Capital para analisar diferentes tipos de investimentos no agronegócio da uva, estabelecendo para o empreendimento uma expectativa de recuperação do investimento de 3 anos. Demonstrou-se através dos fluxos de caixa projetados que a uva latada para vinho sinalizou o menor risco de recuperação do investimento no período estipulado.

## **3. METODOLOGIA**

## **3.1 DESCRIÇÃO DO CENÁRIO**

A empresa em estudo iniciou as atividades em 1974, voltada para a exploração de pecuária extensiva de bovinos de corte, migrando posteriormente para ênfase na agricultura. Na região em que está inserida predominam atividades de agricultura à de pecuária, sendo a pecuária predominante de aves e suínos. A área destinada para agricultura compõe 63% do total das terras, já para a pecuária tem-se a utilização de 12% da área total, tendo terrenos com topografia desfavorável, pois possuem formações rochosas superficiais em certas partes. O restante da fazenda destina-se a áreas de preservação permanente (23%) e áreas ocupadas com moradias e benfeitorias necessárias a atividade rural (2%).

A atividade de agricultura divide-se em cultivos de verão e inverno, que caracterizam os ciclos de produção. No verão cultiva-se soja, milho e pastagem mista de milheto e capim sudão. No inverno, os cultivos são de trigo, aveia preta e aveia branca para pastagem dos animais. Esses cultivos servem também como cobertura para as lavouras de verão, pois há o objetivo de nunca deixar o solo descoberto. A pecuária se divide em recria e engorde. A pecuária bovina de recria tem como foco a venda de terneiros e terneiras de 7 a 10 meses de vida para engorda e reposição de matrizes. A pecuária de engorda foca na venda de animais adultos, com mais de um ano; porém, realizada apenas para animais de descarte, que apresentam algum problema anatômico ou fisiológico, não podendo ser utilizados para reprodução. Atualmente o rebanho bovino é 55% misto, composto por mistura de raças como Charolês e Blonde d'Aquitaine, e os outros 45% são puros da raça Red Angus, a qual também é a raça dos bois reprodutores e do sêmen utilizado para fertilização. Ainda há a pecuária ovina, totalmente destinada para corte e obtenção de lã, tendo animais da raça Texel.

## **3.2 CARACTERIZAÇÃO DA PESQUISA**

Este trabalho caracteriza-se como uma pesquisa aplicada, uma vez que gera conhecimento para aplicação prática para a solução do problema definido anteriormente, envolvendo decisões de caráter econômico. É de natureza quantitativa, pois são utilizados modelos matemáticos, econômicos e financeiros para análise de dados e interpretação de resultados obtidos com suas aplicações. Em relação aos objetivos, caracteriza-se como explicativo, uma vez que os modelos utilizados permitem prever as alternativas que geram maior retorno financeiro. Por fim, o artigo caracterizase como uma pesquisa-ação, já que o autor paralelamente realiza a pesquisa e a intervenção no escopo do problema apresentado.

# **3.3 CARACTERIZAÇÃO DO MÉTODO DE TRABALHO**

O método de trabalho dividiu-se em seis etapas, tendo para cada uma entrega prédefinida que servirá posteriormente como insumo para outra etapa. O cronograma de entregas seguirá as etapas conforme indicado na Figura 01, tendo sua finalização no final do mês de maio de 2019.

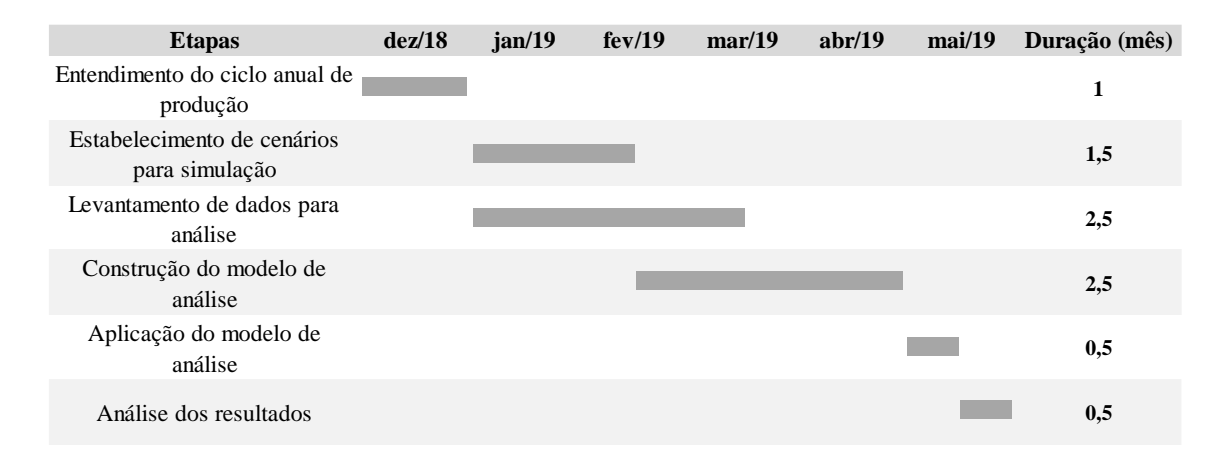

#### Figura 01 – Cronograma

A primeira etapa corresponde ao entendimento do ciclo anual de produção gerado pelas atividades desempenhadas. Nesta etapa serão reunidas informações referentes aos fluxos de pagamentos e recebimentos ao longo do tempo e variáveis mais importantes para a construção da modelagem do método de análise que será posteriormente construído.

A segunda etapa envolve o estabelecimento de cenários de simulação, ao passo que a terceira etapa contempla o levantamento de dados específicos, seguindo o que foi observado no ciclo anual de produção, variáveis atuantes nos processos de produção e possíveis mudanças na forma de operação da empresa.

A quarta etapa envolve a construção do modelo de análise. O mesmo será modelado conforme um Demonstrativo de Resultados do Exercício (DRE), abrangendo dessa forma todas as entradas e saídas de caixa referentes às atividades desempenhadas conforme os cenários escolhidos para simulação. É importante ressaltar que o modelo deverá ser parametrizado, permitindo a mudança de valores nas variáveis de entrada, como a distribuição das atividades por área e seus impactos em outras variáveis como força de trabalho e utilização de maquinário, ou não controláveis, a exemplo o preço do kg do boi, saca de soja e valores de compra de insumos agrícolas. Esta etapa é importante para o sucesso do trabalho, precisando ser realizada com precisão para simular a realidade da forma mais próxima possível. Assim, essa é a etapa com maior tempo disponível para execução.

Após ter o modelo construído passa-se para a próxima etapa, a aplicação do mesmo. Esta etapa consiste em imputar os dados coletados no modelo de análise, conforme os cenários a serem simulados. Dessa forma será possível obter os fluxos de caixa e seus respectivos resultados.

Por fim, será realizada a última etapa, contemplando a análise dos resultados, que permitirá identificar o melhor cenário produtivo para a empresa do ponto de vista financeiro. Esses resultados constituem um insumo muito importante para decisões futuras, as quais deverão estar alinhadas com os objetivos traçados pela empresa.

## **4. RESULTADOS E DISCUSSÃO**

Conforme é mencionado na introdução do trabalho (Seção 1), o presente estudo visa estabelecer um método de avaliação de investimentos que sirva para analisar potenciais alternativas em propriedades rurais de pequeno, médio e grande porte. Dessa forma, para demonstrar como a metodologia foi construída e aplicada, os resultados serão divididos e apresentados conforme o cronograma estabelecido anteriormente na Figura 01.

## **4.1 ENTENDIMENTO DO CICLO ANUAL DE PRODUÇÃO**

Como muitos estabelecimentos na região Sul do Brasil, a fazenda em estudo possui duas linhas de negócios: agricultura e pecuária. Durante o entendimento do ciclo e visitas realizadas *in loco* foi possível observar momentos em que as duas atividades se misturam de maneira complementar. Tais momentos possuem uma utilização compartilhada de recursos e, dessa forma, tem-se a necessidade dos gastos referentes a estes recursos serem rateados entre as atividades de maneira proporcional. Para simplificar o entendimento do ciclo anual, as seções seguintes apresentam o ciclo típico de cada linha de negócio.

#### **4.1.1 O CICLO DA PECUÁRIA**

Na empresa em estudo, a pecuária é representada pela venda de terneiros para engorda e terneiras para finalidade de reposição de matrizes ou também para engorda. Tais animais são vendidos com tempo de vida de 7 a 10 meses; todavia, também há a venda de animais para corte - tipo de comercialização que ocorre apenas quando o animal apresenta algum defeito anatômico ou fisiológico.

O ciclo de produção da pecuária é moldado para que os animais nasçam entre os meses de junho e setembro, para que os recém-nascidos já estejam mais fortes para enfrentar o alto verão de dezembro, janeiro e fevereiro. Cada uma das matrizes pode dar a luz apenas uma vez por ano, uma vez que o tempo de gestação é de 9 meses. Para que o nascimento aconteça no período desejado é feita inseminação artificial em todas as matrizes nos meses de agosto e setembro e em seguida são levadas para o mesmo campo as matrizes inseminadas com os touros, visto que, em caso de falha da inseminação, o touro tentará uma segunda vez de forma natural. Para garantir o número máximo de nascimentos, 45 dias depois das inseminações é feito um exame de toque em cada matriz para ver se houve ou não gravidez.

No total são três meses de dedicação total de três funcionários para realização de processos de inseminação e controle de nascimentos por ano. Os mesmos funcionários nos outros nove meses possuem dedicação dividida entre agricultura e pecuária já que os animais devem ser movimentados entre os campos para evitar compactação do solo e se alimentarem em campos nativos e em lavouras de milheto e aveia. Além de sua

movimentação pelas áreas, há também o trabalho de aplicação de vacinas e marcação do rebanho.

## **4.1.2 O CICLO DA AGRICULTURA**

Cada cultura possui seu próprio ciclo anual de produção. Entretanto, a administração da fazenda tem a prática de fazer as compras de insumos e vendas de produção ao longo do ano, pois assim é possível aproveitar tanto as oscilações de preço de venda, quanto dos preços de compra. É costume para a empresa ter já no mês de abril todos os insumos que serão utilizados no ano comprados e devidamente estocados visando facilitar a operação nos meses seguintes e garantir a realização dos plantios nos momentos certos, sabendo-se que os insumos necessários estão disponíveis para executar o trabalho.

Os períodos de plantio e colheita de cada uma das culturas estão indicados no Quadro 01.

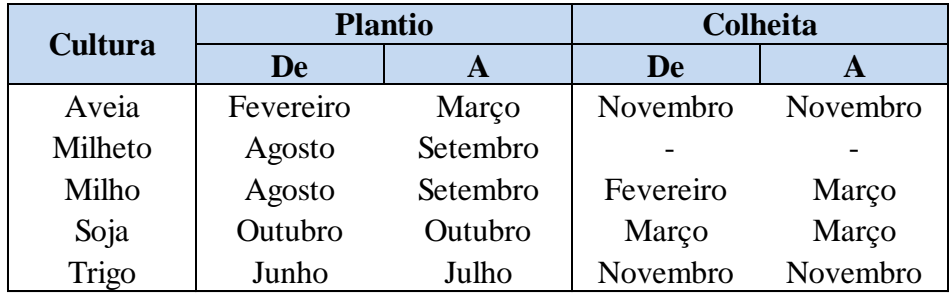

Quadro 01 – Período de plantio e colheita por cultura

É importante pontuar que o cultivo de milheto não possui colheita, uma vez que serve exclusivamente como alimento para a pecuária no período de verão. Sendo assim, o modelo de análise deverá considerar que todos os custos relacionados com a cultura devem ser destinados à pecuária. Também, vale frisar que a aveia não possui sua área total colhida, visto que se colhe apenas o necessário para ter sementes para se plantar no próximo ano. Já o restante da área servirá como pasto para os animais e como cobertura para as culturas seguintes, logo traz benefícios para mais de uma atividade. Sendo assim, o modelo também deverá fazer o rateio dos custos relacionados a esta área específicas às atividades rurais beneficiadas por ela.

No geral, o processo de plantio das lavouras que serão comercializadas posteriormente (soja, milho e trigo), segue um processo padrão. Primeiro há o preparo

da resteva (palha da cultura anterior) com a aplicação do dessecante através da máquina pulverizadora. Em seguida, ocorre o plantio da cultura com plantadeiras e semeadeiras. Por fim, após 45 dias, é realizada a aplicação de ureia (trigo e milho), fertilizantes e adubação nitrogenada, finalizando com a aplicação de tratamento com fungicidas para manchas foliares.

Após a aplicação de todos os insumos, ocorre o controle e acompanhamento do crescimento das plantas até chegar o momento certo de colheita. Alguns fatores como o clima são bastante influentes na decisão do momento correto de colheita, visto que a umidade do grão afeta o peso do mesmo. Tal controle é feito pelas cooperativas de maneira amostral sendo descontado da pesagem na hora da estocagem, o que afeta a produtividade de sacas.

# **4.2 ESTABELECIMENTO DE CENÁRIOS PARA SIMULAÇÃO**

Ao longo do mapeamento das atividades e dos processos de produção, entendeuse o fato da agricultura ter restrições para execução de sua atividade. Tal prática é conhecida como rotação de culturas. As lavouras funcionam no formato de "duplas", devido a existência de restrições sobre qual cultura sucederá qual conforme particularidades das plantas e seus efeitos sobre o solo.

Para análise dos cenários, estabeleceu-se que se manteria a produtividade do ano de 2018 para cada uma das culturas. Assim os parâmetros de sacas produzidas por hectare e o preço médio da saca foram mantidos. O mesmo parâmetro foi utilizado para a pecuária, em que se fixaram o peso médio das cabeças vendidas para recria, engorda e corte; assim como, os preços médios para cada quilo vendido.

Dessa forma, em entrevistas com a administração da empresa se estipularam 10 cenários diferentes para a aplicação do modelo de análise, modificando-se apenas variáveis passíveis de controle pela administração, isto é, a quantidade de hectares dedicados para cada uma das atividades existentes no ano de 2018. Sendo assim, os cenários estabelecidos foram:

| <b>Parâmetros</b> |     |     |     | Soja/Aveia (ha) Soja/Trigo (ha) Milho/Aveia (ha) Milheto/Aveia (ha) Pecuária (ha) |     |
|-------------------|-----|-----|-----|-----------------------------------------------------------------------------------|-----|
| Cenário 1         | 402 | 193 | 121 | 121                                                                               | 162 |
| <b>Cenário 2</b>  | 402 | 193 | 121 | 121                                                                               | 162 |
| Cenário 3         | 544 | 50  | 121 | 121                                                                               | 162 |
| <b>Cenário 4</b>  | 544 | 50  | 121 | 121                                                                               | 162 |
| Cenário 5         | 402 | 50  | 264 | 121                                                                               | 162 |
| Cenário 6         | 402 | 50  | 264 | 121                                                                               | 162 |
| <b>Cenário</b> 7  | 659 | 193 | 121 |                                                                                   |     |
| <b>Cenário 8</b>  | 402 | 450 | 121 |                                                                                   |     |
| <b>Cenário</b> 9  | 402 | 193 | 378 | 0                                                                                 |     |
| <b>Cenário 10</b> | 322 | 325 | 325 |                                                                                   |     |

Tabela 01 – Hectares por cenário por dupla de atividade

Ressalta-se que algumas restrições específicas dos tipos de campos da região, dos métodos de criação de gado e da própria administração foram respeitadas para a criação dos cenários. Portanto, todos os cenários são realistas e possíveis de implantação.

## **4.3 LEVANTAMENTO DE DADOS PARA ANÁLISE**

Concomitantemente às entrevistas para o entendimento dos ciclos anuais de produção, foram levantados os recursos que eram utilizados ao longo do ano. Dessa maneira, houve o agrupamento de custos e despesas em pacotes, a fim de simplificar a aplicação do modelo de análise. As receitas para lavoura foram parametrizadas a partir da produtividade de sacas por hectare de cada cultura e o preço médio praticado por saca. Já para a pecuária as receitas foram parametrizadas pelo peso médio da cabeça vendida, assim como o preço médio praticado por quilo.

A mão de obra para cada uma das culturas foi parametrizada conforme a necessidade de dias de dedicação para cada hectare, dessa forma se cruza tal informação ao tempo disponível por pessoa e chega-se ao número de funcionários necessários para cada um dos cenários levantados. Este dado entrega como um dos maiores custos, folha de pessoal, se comportaria no cenário. Outra informação gerada por este dado é se há ou não ociosidade, ou se existe a necessidade de otimização de processos, investimentos em tecnologia, ou necessidade de contratação de pessoal, uma vez que o cálculo do número de pessoas para o cenário pode entregar um número não inteiro. O mesmo foi feito para a área administrativa, onde atualmente só há uma pessoa dedicada, além da gestora da propriedade.

O Quadro 02 descreve os pacotes de gastos levados em consideração para a aplicação do modelo de análise.

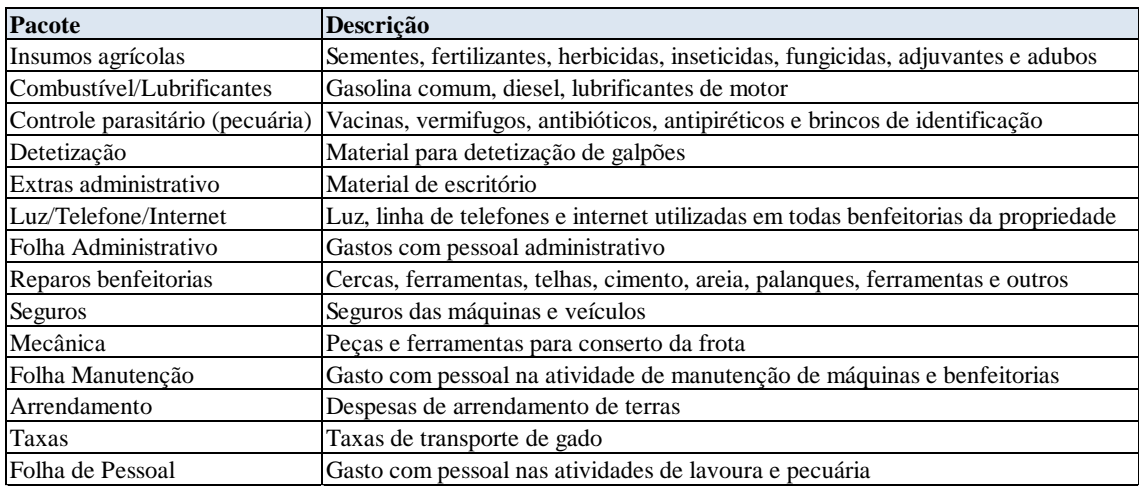

Quadro 02 – Pacotes de custos e despesas

# **4.4 CONSTRUÇÃO DO MODELO DE ANÁLISE**

A construção do modelo iniciou com o entendimento das variáveis vinculadas à produção da empresa e como as mesmas impactavam cada um dos tipos de atividades. Tendo tal passo realizado, categorizou-se cada um dos gastos em custos fixos e variáveis e, despesas fixas e variáveis, pois dessa maneira se possibilitou a alocação correta de cada um dos pacotes de gastos em suas respectivas alavancas no DRE.

Para cada despesa fixa foi analisado um método de rateio do valor total entre as atividades rurais. Algumas despesas fixas como "Extras Administrativos" obtiveram rateio uniforme, já outras despesas fixas como "Seguros", específica para cada uma das máquinas utilizadas na produção anual, foram rateadas conforme a taxa de utilização do respectivo recurso.

As despesas e custos variáveis foram parametrizados por hectare dedicado para cada uma das culturas, tornando possível a simulação de diversos cenários diferentes, os quais são delimitados pela dedicação de área às atividades, para todas as culturas ao mesmo tempo. Da mesma forma, as receitas também foram estipuladas conforme rendimentos por hectare. A produtividade de sacas por hectare e o preço praticado também podem ser alterados para simulação de cenários. Contudo, para realização do trabalho em questão, optou-se em alterar apenas variáveis controláveis, ou seja, a dedicação de área para cada uma das atividades.

Utilizando planilhas eletrônicas, criou-se um DRE para cada produto da empresa levando em consideração todas as especificações de parametrização, buscando simular o lucro líquido anual da empresa conforme a distribuição dos hectares nos cenários estabelecidos previamente. Em seguida, projetou-se tal resultado em um fluxo de caixa anual para 20 anos corrigido a inflação de 4% ao ano e submetido a um Imposto de Renda de 20% a cada ciclo anual fechado.

Tal fluxo é iniciado com o valor do investimento da propriedade (valor atual), de suas benfeitorias e máquinas utilizadas na produção. A partir do ano 10, investimentos constantes são considerados para renovação do imobilizado, e finaliza-se o fluxo dos investimentos com o valor residual dos imobilizados. Dessa forma, pode-se avaliar os ganhos da operação do investimento em 20 anos os trazendo a Valor Presente Líquido (VPL) a uma TMA pré-definida, e avaliar a Taxa Interna de Retorno (TIR) do investimento. Calcula-se também a partir do fluxo anual de caixa o *Payback* do investimento em anos, o qual para ter um valor aceitável deve ser menor que 20 anos.

## **4.5 APLICAÇÃO DO MODELO DE ANÁLISE**

Após a simulação dos cenários estabelecidos na Tabela 01, foram selecionados alguns indicadores considerados importantes para a gerência da empresa, como a comparação entre lucro líquido anual da atividade e o rendimento gerado acima da inflação caso o valor estivesse aplicado no banco à mesma TMA utilizada no modelo. A TMA estabelecida foi baseada na taxa SELIC, a qual representa juros de 6,5% ao ano sem ter o desconto da inflação. Os resultados obtidos estão demonstrados na Tabela 02. O primeiro cenário simulado corresponde ao cenário que a empresa iniciou o ano de 2019.

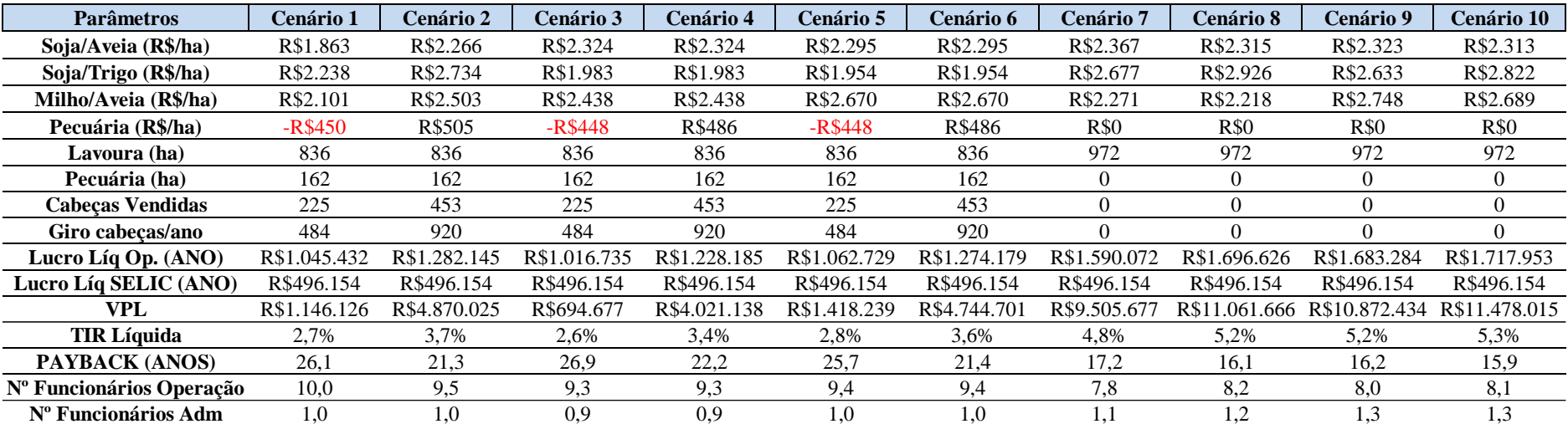

Tabela 02 – Resultados da Simulação

# **4.6 ANÁLISE DOS RESULTADOS**

Visualizando os resultados, foi possível perceber que a pecuária sem ter sua capacidade total sendo explorada, esta representada pela relação entre o número de cabeças de gado e hectares dedicados, nos cenários estabelecidos apresenta prejuízo, e, mesmo que utilize toda a sua capacidade, possui rentabilidade por hectare menor que as lavouras. Também, percebe-se que ao se extinguir a pecuária e substituir a área para outras atividades, os indicadores financeiros apresentam melhores resultados.

O cenário simulado mais positivo, ou seja, aquele que apresenta menor tempo de *Payback*, maior VPL e maior TIR Líquida (Taxa Interna de Retorno descontada a inflação) é o de cenário 10. O mesmo mostra que o fim da pecuária juntamente com a distribuição igualmente balanceada entre as culturas apresenta o melhor aproveitamento do investimento da área, além de necessitar de menor força de trabalho.

Ressalta-se também a vantagem do negócio frente à aplicação do valor do investimento em rendimentos com baixo risco, em quais é possível se obter ganhos de cerca de 2 a 3% ao ano acima da inflação. Esta situação se exemplifica quando comparamos as linhas "Lucro Líq Op." e "Lucro Líq SELIC", já que a SELIC é a taxa básica de juros da economia, e é possível ver a grande diferença entre os valores dos rendimentos.

O investimento em terras, além de apresentar bons lucros anuais, demonstra-se muito vantajoso pelo fato de que após a exploração das terras com qualquer linha de negócio, se aplicada com responsabilidade e técnicas adequadas, gera um valor residual do investimento inicial que se valorizou ao longo do tempo e acima da inflação, pois há diversos fatores que influenciam na valorização do imobilizado. É importante destacar também que o governo brasileiro dá muitos benefícios à atividade rural no país, cobrando impostos pequenos se comparados a outras áreas da economia brasileira e possibilitando empréstimos a juros baixos e com condições de pagamento flexíveis, o que torna ainda mais atraente o investimento em terras para agricultura no Brasil.

# **5. CONCLUSÃO**

Este estudo teve como objetivo o estabelecimento de um método de avaliação de investimentos que sirva para analisar potenciais alternativas em propriedades rurais de pequeno, médio e grande porte. O grande número de variáveis relativas à atividade rural e a dificuldade para se prever o impacto de cada uma nos rendimentos da fazenda, evidenciaram a necessidade de uma metodologia para simulação de possíveis mudanças nos parâmetros atuais.

Como descrito na introdução (Seção 1), a necessidade específica do trabalho visava à obtenção de uma decisão baseada em fatos e dados sobre a paralização, ou não, da criação de gado bovino na propriedade. Todavia, durante a criação do o modelo de análise, percebeu-se a possibilidade de demonstração dos resultados de cada uma das linhas de negócio sob uma ótica diferente, como o rendimento por hectare para cada uma das culturas e a necessidade de pessoal conforme a dedicação de áreas específicas para cada cultura.

É importante salientar que a construção do modelo de análise foi feita a partir do acompanhamento dos processos e de entrevistas com a administração da empresa, logo o modelo está apto para ser utilizado para futuras decisões e pode ser facilmente atualizado caso haja necessidade. Outro fator a se considerar é o fato de que ao longo da realização do estudo, outros pontos de melhoria em diversos processos foram identificados e também foram apresentados à administração.

Por fim, é possível dizer que o objetivo do trabalho foi atingido, visto que com as informações geradas através do modelo, é possível identificar sob o ponto de vista financeiro qual decisão se tomar sobre a continuação, ou não da criação de gado bovino. Como continuidade do trabalho sugere-se a realização de simulações com informações de mercado (houve a sugestão de melhoria na obtenção de informações do mercado global que afetam no preço de compra de insumos e da venda da produção das culturas), pois dessa forma seria possível complementar aos cenários a variação de fatores não controláveis, os quais também influenciam significativamente nos resultados das linhas de negócio.

# **REFERÊNCIAS**

BARBIERI, J. C.; ÁLVARES, A. C. T.; MACHLINE, C. Taxa Interna de Retorno: Controvérsias e Interpretações. Gestão da Produção, Operações e Sistema, v. 5, p. 131- 142, out./dez. 2007.

CASAROTO FILHO, N.; KOPITTKE, B. H. Análise de Investimento. Matemática Financeira. Engenharia Econômica. Tomada de Decisão. Estratégia Empresarial. São Paulo: Editora Atlas, 1998.

CEPEA. PIB do Agronegócio, 2018. Disponível em: [https://www.cepea.esalq.usp.br/br/pib-do-agronegocio-brasileiro.aspx.](https://www.cepea.esalq.usp.br/br/pib-do-agronegocio-brasileiro.aspx) Acesso em: 15 setembro 2018.

COELHO, M. H.; COELHO, M. R. F. Potencialidades Econômicas de Florestas Plantadas de Pinus Elliottii em Pequenas Propriedades Rurais. Revista Paranaense de Desenvolvimento, Curitiba, n. 123, p. 257-278, 2012.

COPELAND, T. E.; WESTON, F. J.; SHASTRI, K. Financial Theory and Corporate Policy. 4. Ed. Pearson Education, 2005.

CUNHA, M. F.; CRUZ, A. F.; RECH, I. J.; PEREIRA, E. M. Custo Médio Ponderado na Avaliação de Empresas no Brasil: uma Investigação na Aderência Acadêmica e Prática de Mercado. Revista Ambiente Contábil – UFRN, Natal-RN , v. 5, n. 2, p. 20- 36, Julho 2013.

DIXIT, A. K.; PINDYCK, R. S. The Options Approach to Capital Investment. Harvard Business Review, 2017. Disponivel em: <https://hbr.org/1995/05/the-options-approachto-capital-investment>.

Ecoagro. O Agronegócio no Brasil, 2014. Disponível em: [http://www.ecoagro.agr.br/agronegocio-brasil/.](http://www.ecoagro.agr.br/agronegocio-brasil/) Acesso em: 15 setembro 2018.

GAIA, R. R.; MOTTA, G. A.; JUNIOR, H. M.; SALOMAO, S. Adoção do Sistema de Franquia no Setor Alimentício: um Estudo de Viabilidade Econômica Financeira. XXXV Encontro Nacional de Engenharia de Produção. Anais XXXV ENEGEP, Fortaleza, 13-16 outubro 2015.

GALENSE, A.; FENSTERSEIFER, J. E.; LAMB, R. Decisões de Investimentos da Empresa. 1. Ed. São Paulo: Atlas, 1999.

GITMAN, L. J. Princípios de Administração Financeira. 2 ed. Porto Alegre: Bookman, 2001.

HERMAN, C. Y. Proposta de sistemática para análise econômico-financeira de projetos de inovação em produto. Trabalho de conclusão de graduação. Universidade Federal do Rio Grande do Sul – UFRGS. Porto Alegre. 2016.

JEGUNDO, A. L. S. Análise Financeira de Projetos de Investimento: Caso dos Incentivos QREN. Disserteção (Mestrado em Gestão em Economica). Universidade de Coimbra. Coimbra. 2013.

KREUZ, C. L.; SOUZA, A.; CLEMENTE, A. Custos de produção, expectativas de retorno de riscos do agronegócio mel no planalto norte de Santa Catarina, XIV Congresso Brasileiro de Custos – João Pessoa – PB, Brasil, 05-07 de dezembro, 2007.

KREUZ, C. L.; SOUZA, A.; PETRI, J. L. Impacto da intensificação da densidade de plantio na rentabilidade em duas cultivares de macieira em Fraiburgo-SC, Rev. Bras. Frutic., Jaboticabal – SP, v. 28, n. 2, p. 240-243, Agosto 2006.

KREUZ, C. L.; SOUZA, A.; SCHUCK, E.; PETRI, J. L. Avaliação econômica de alternativas de investimento no agronegócio da uva no meio oeste catarinense, Rev. Bras. Frutic., Jaboticabal – SP, v. 27, n. 2, p. 230-237, Agosto 2005.

MEDRANO, J. H. P.; OLIVEIRA, J. V. D.; RODRIGUES, L. C. Critérios de Investimentos em Projetos, uma Visão com Base no Planejamento Estratégico. VII Simpósio de Excelência em Gestão e Tecnologia. VII Anais SEGET, 2010.

MEGLIORINI, E.; VALIM, M. A. Administração Financeira: uma abordagem brasileira. São Paulo: Pearson Prentice Hall, 2009.

OLIVEIRA FILHO, N. D.; SILVEIRA, F. F.; SANT, A. P. S. O Processo de Tomada de Decisão para a Seleção de Projetos em uma PME do Setor de Engenharia. Revista de Gestão de Projetos, v. 5, n. 3, 19 set./dez. 2014.

QUEIROZ, J. A. Aplicação do valor no risco (VAR), do modelo de precificação dos ativos de capitais (CAPM) e da teoria de precificação por arbitragem (APT) na avaliação econômica dos projetos de investimento em condições de risco. Dissertação (Mestrado em Engenharia de Produção Mecânica) – Escola de Engenharia de São Carlos, USP – Campus de São Carlos, 2001.

SOARES, I. et al. Decisões de Investimento: Análise Financeira de Projetos. 4ª. ed. [S.l.]: Edições Sílabo, 2015.

SOUSA NETO, J. A. de; Martins, H. C. Finanças Corporativas na prática: Ferramentas gerencias. Rio de Janeiro: Elsevier. 2011.

SOUZA, A.; CLEMENTE, A. Decisões Financeiras e Análise de Investimentos. [S.l.]: Atlas S.A., 2009.

SOUZA, Acilon Batista de. Projetos de investimentos de capital: elaboração, análise, tomada de decisão. São Paulo: Atlas, 2003.

SOUZA, J. S. D. Proposta de uma sistemática para análise multicriterial de investimentos. Dissertação (Mestardo em Engenharia de Produção). Universidade Federal do Rio Grande do Sul - UFRGS. [S.l.]. 2008.

SOUZA, J. S. D.; KLIEMANN NETO, F. J. O Impacto da incorporação da inflação na Análise de Projetos de Investimentos. Produção, v. 22, n. 4, p. 709-717, Dezembro 2012.

WILLIG. A. C.; Decisão de investimentos no agronegócio: estudo de viabilidade de cultivo de oliveiras. Porto Alegre: EA/UFRGS. 2007 (Trabalho de conclusão de curso, Escola de Administração UFRGS).

WOILER, S.; MATHIAS, W. F. Projetos: planejamento, elaboração e análise. São Paulo: Atlas, 1992.